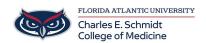

**Knowledgebase > Zoom >** Zoom Scheduling: How to schedule a meeting from the app or on the web

Zoom Scheduling: How to schedule a meeting from the app or on the web

Marcelle Gornitsky - 2024-06-14 - Zoom

## **How to Schedule a Zoom Meeting**

| Tags |  |  |  |
|------|--|--|--|
| Zoom |  |  |  |